# **TECO E510 Inverter**

# **Quick Start Guide**

This guide is to assist you in installing and running the inverter and verify that it is functioning correctly for it's main and basic features.

For detailed information and if there are any doubts please refer to the instruction manual.

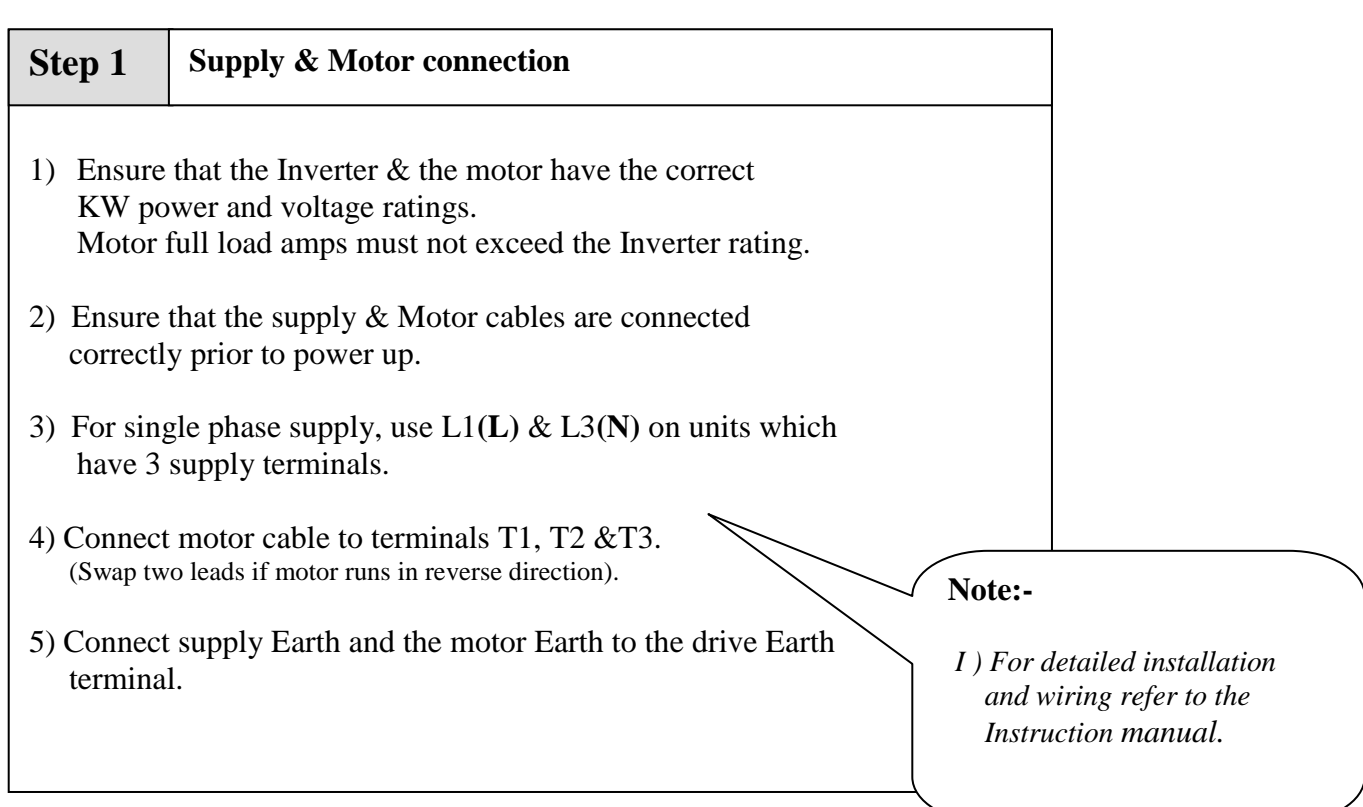

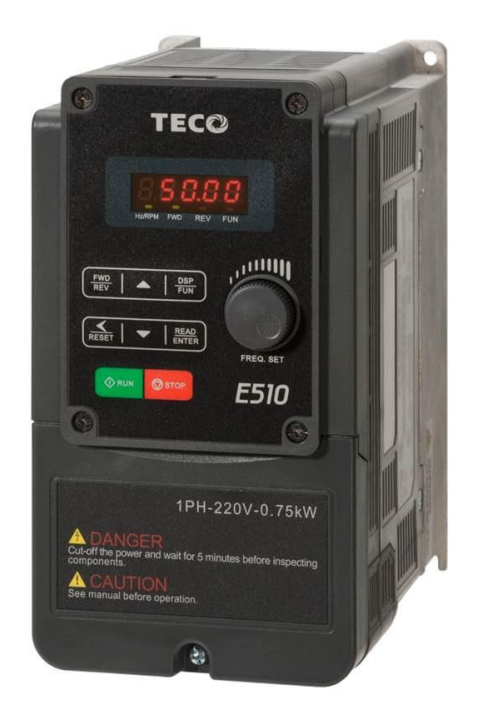

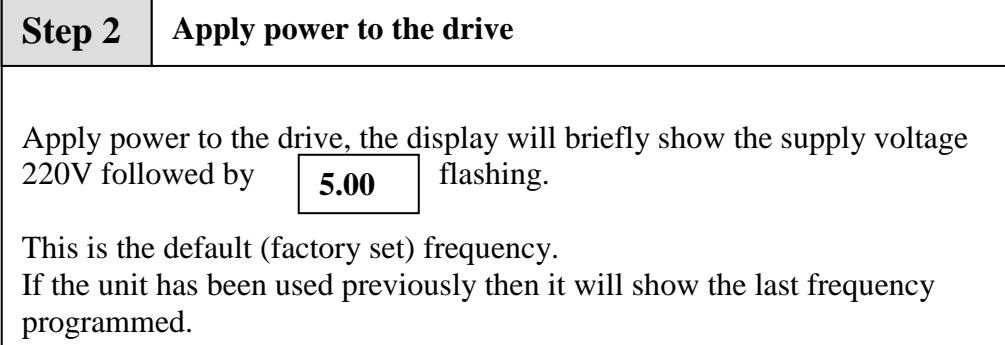

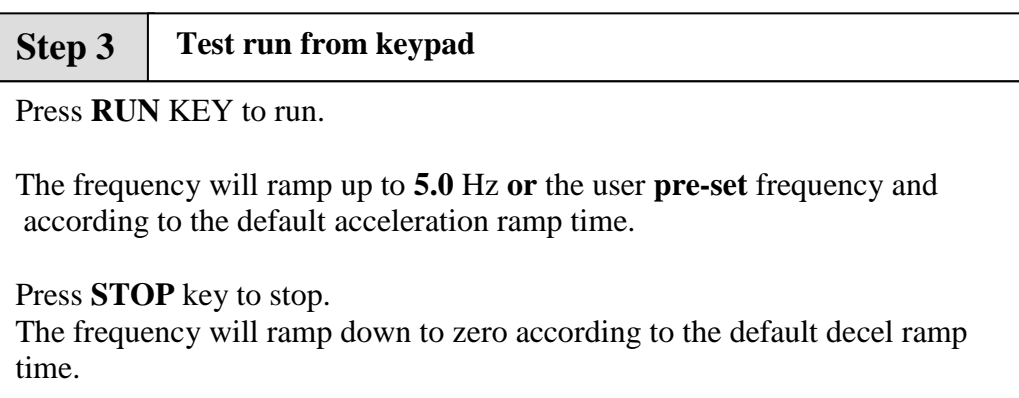

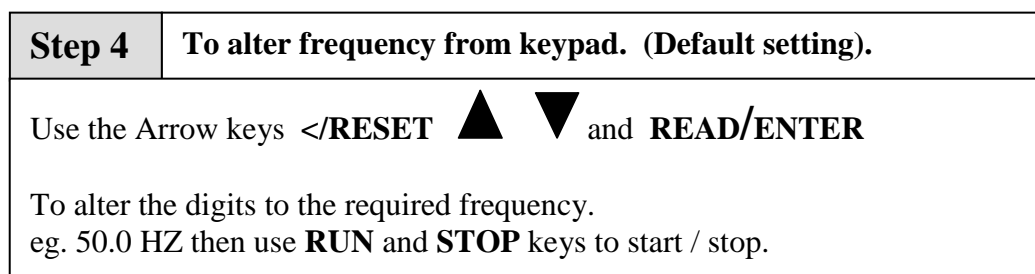

### **Remote speed reference and Remote run**

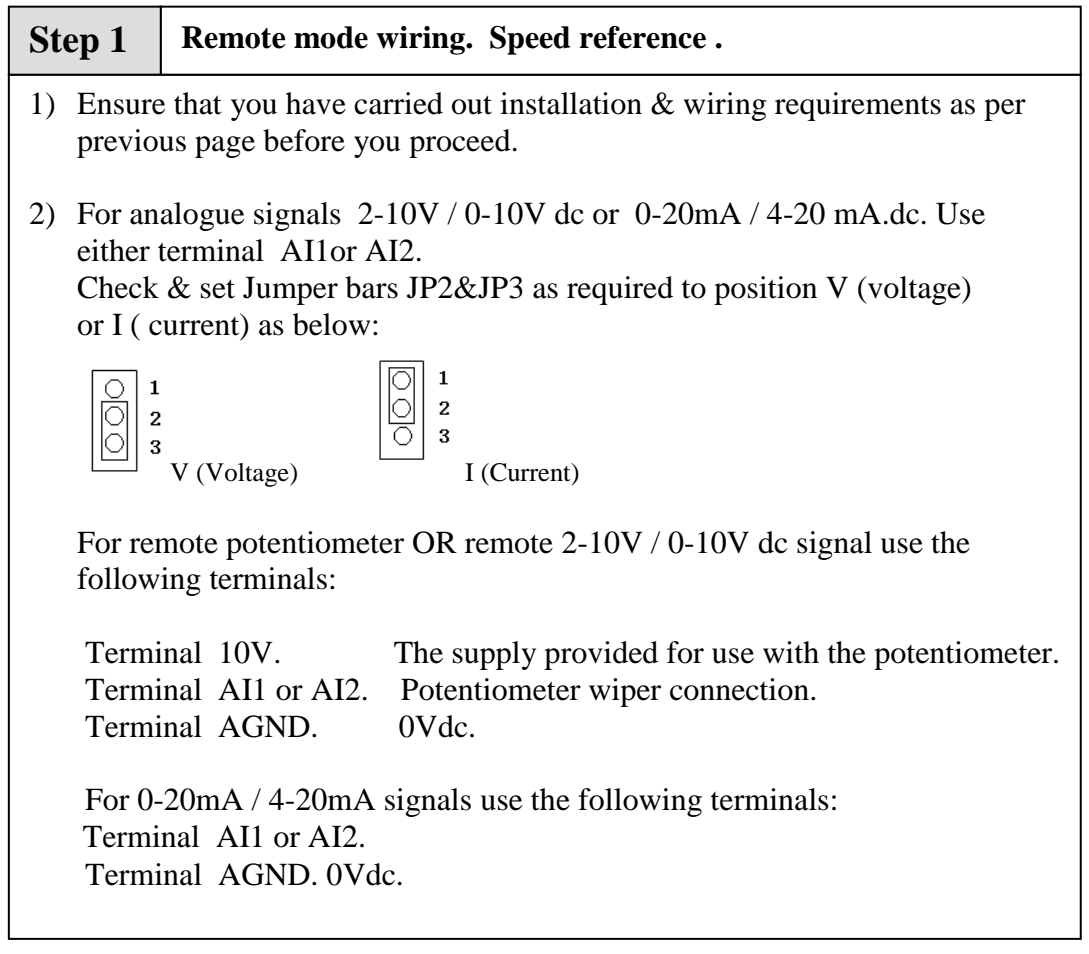

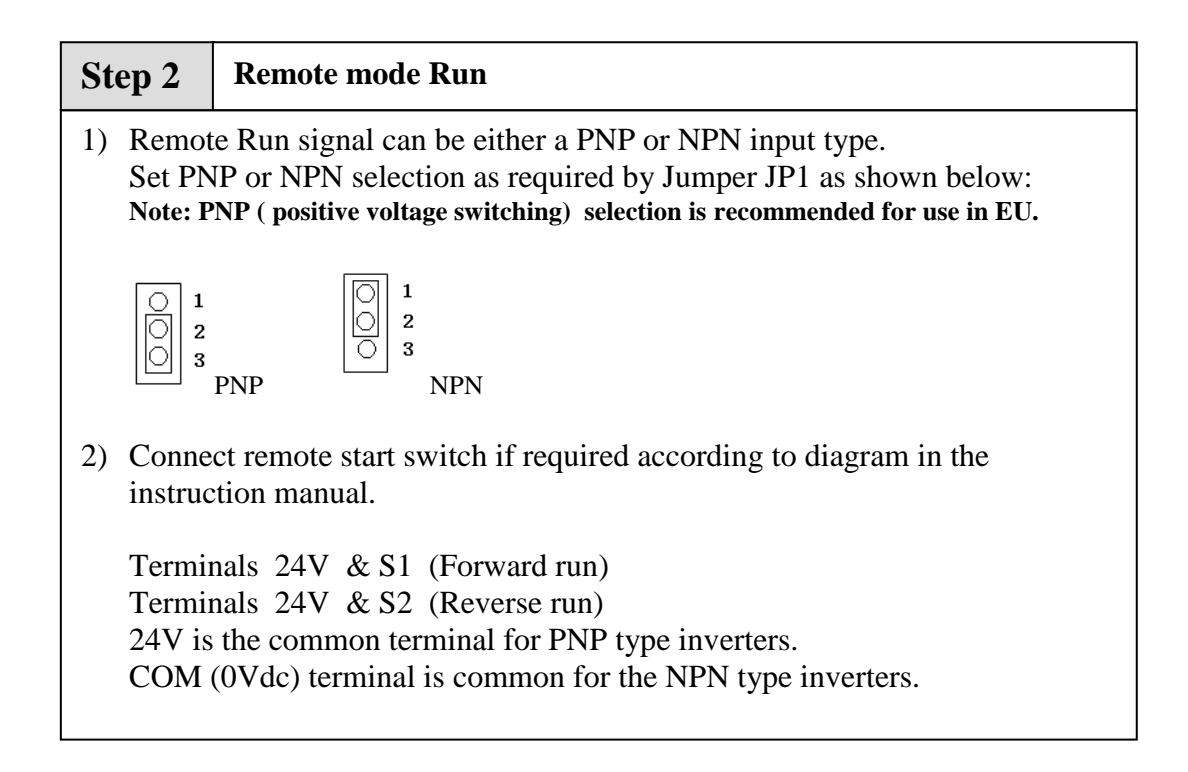

### **Step 3 Check/ verify and alter parameters**

Check / verify and alter parameters for remote start & remote frequency as necessary before you proceed. Parameters 00-02 & 00-05

*See quick start parameter list & How to alter parameters.*

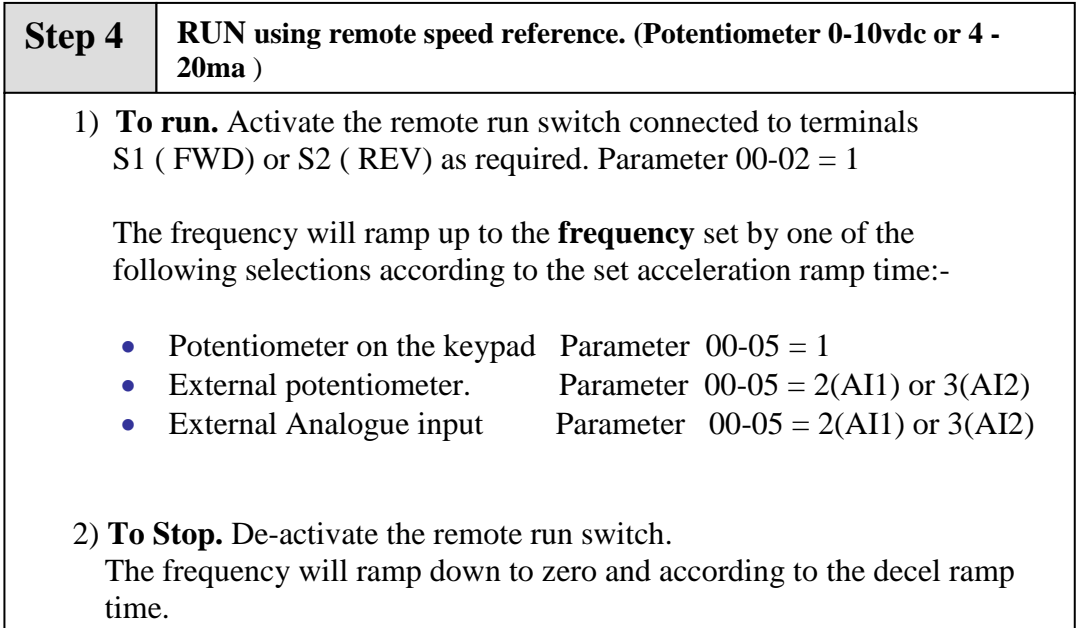

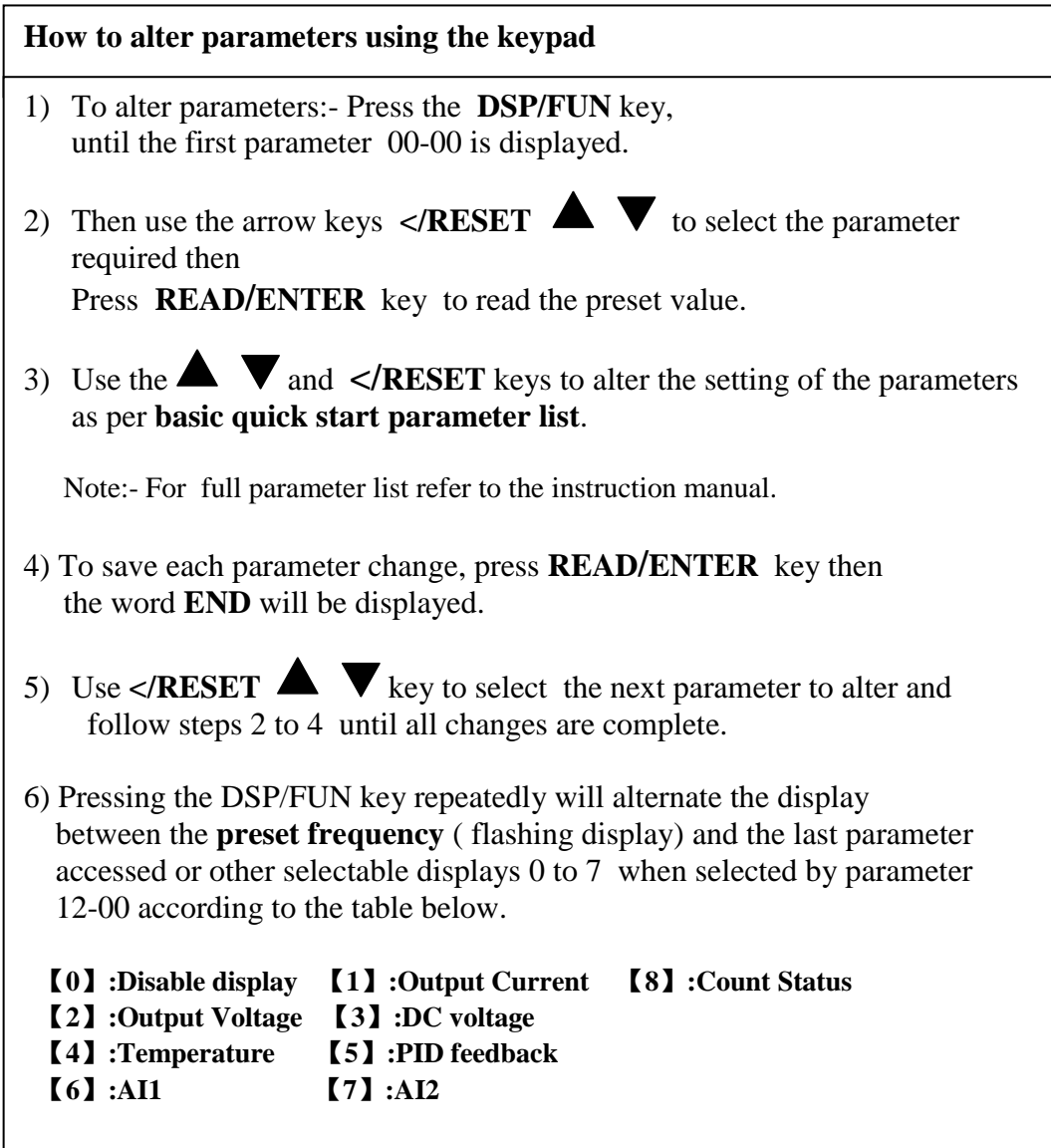

ı

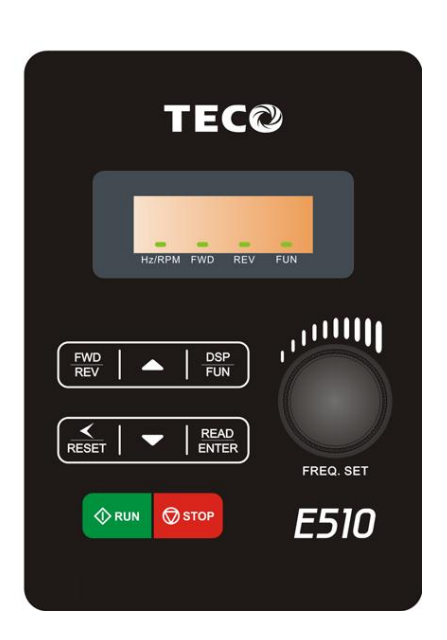

# **Basic Quick Start Parameter List**

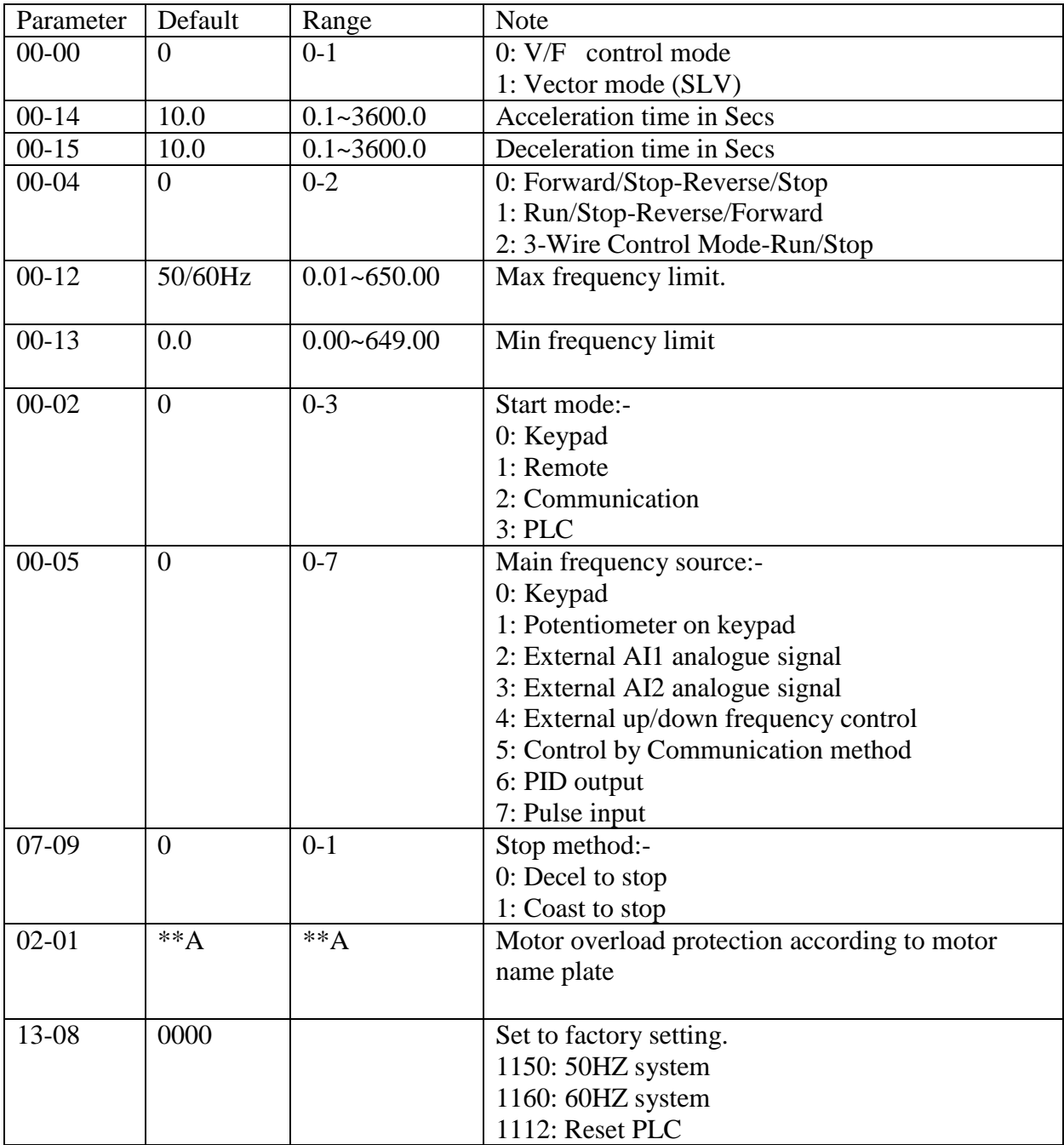

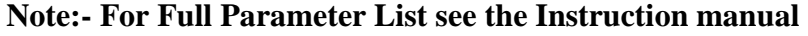

## **Control Modes & Auto Tune**

E510 provides two control modes Select the relevant control mode for the application, using parameter 00-00 Control mode. Default control mode is V/f. V/f can be used for most applications specifically multi-motor or applications where auto tune is not successful or when a customized v/f pattern may be required.

Several V/f patterns are available selectable by parameter 01-00. Select the appropriate V/f pattern based on the application load type and the motor base frequency of 50 or 60 Hz. For selections of the V/f patterns . Refer to the instruction manual.

For Vector modes SLV is used for obtaining best performance from a motor.

#### **V/f Mode Parameters:-**

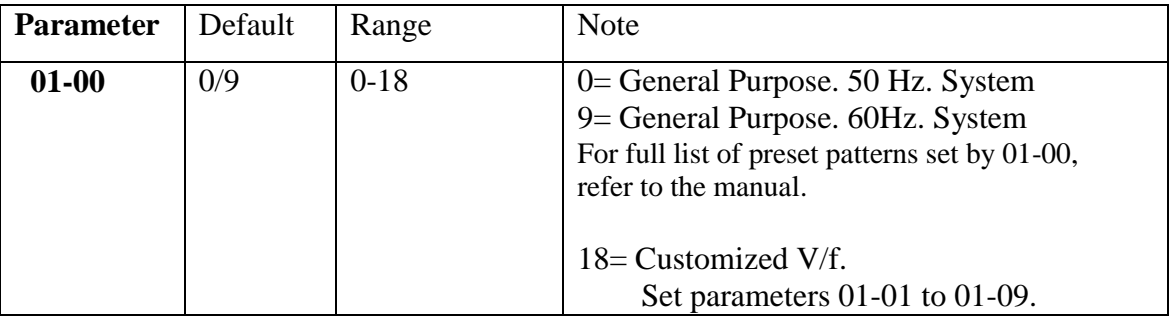

#### **SLV ( vector) mode set parameters in parameter Group 2 .**

- 1) Set the motor parameters highlighted below in Group 2 from motor name plate data.
- 2) Ensure that the motor is connected correctly then,
- 3) Enable auto tune function by setting parameter 02-14= 1 ( auto tune Enable).

Auto tune type is Static. No rotation of the motor.

After Auto tune is completed successfully ( no errors) the motor stator & resistance values will be stored automatically in parameters 02-15 & 02-16.

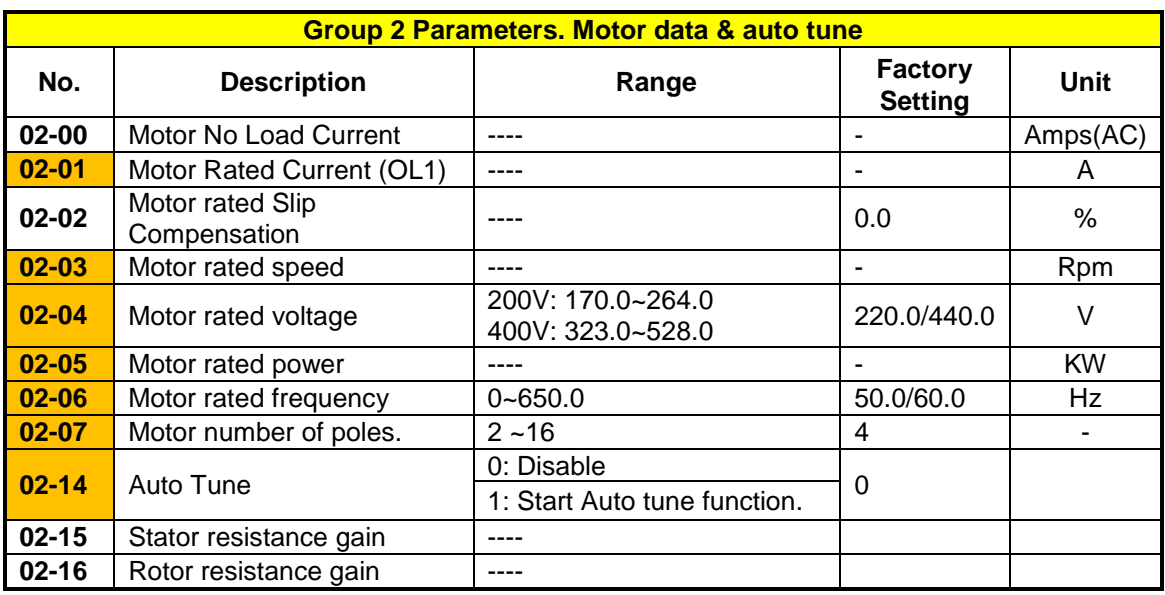

### **Standard wiring. Single phase**

 $\begin{bmatrix} 1 \\ 1 \end{bmatrix}$ 

 $\circledcirc$ 

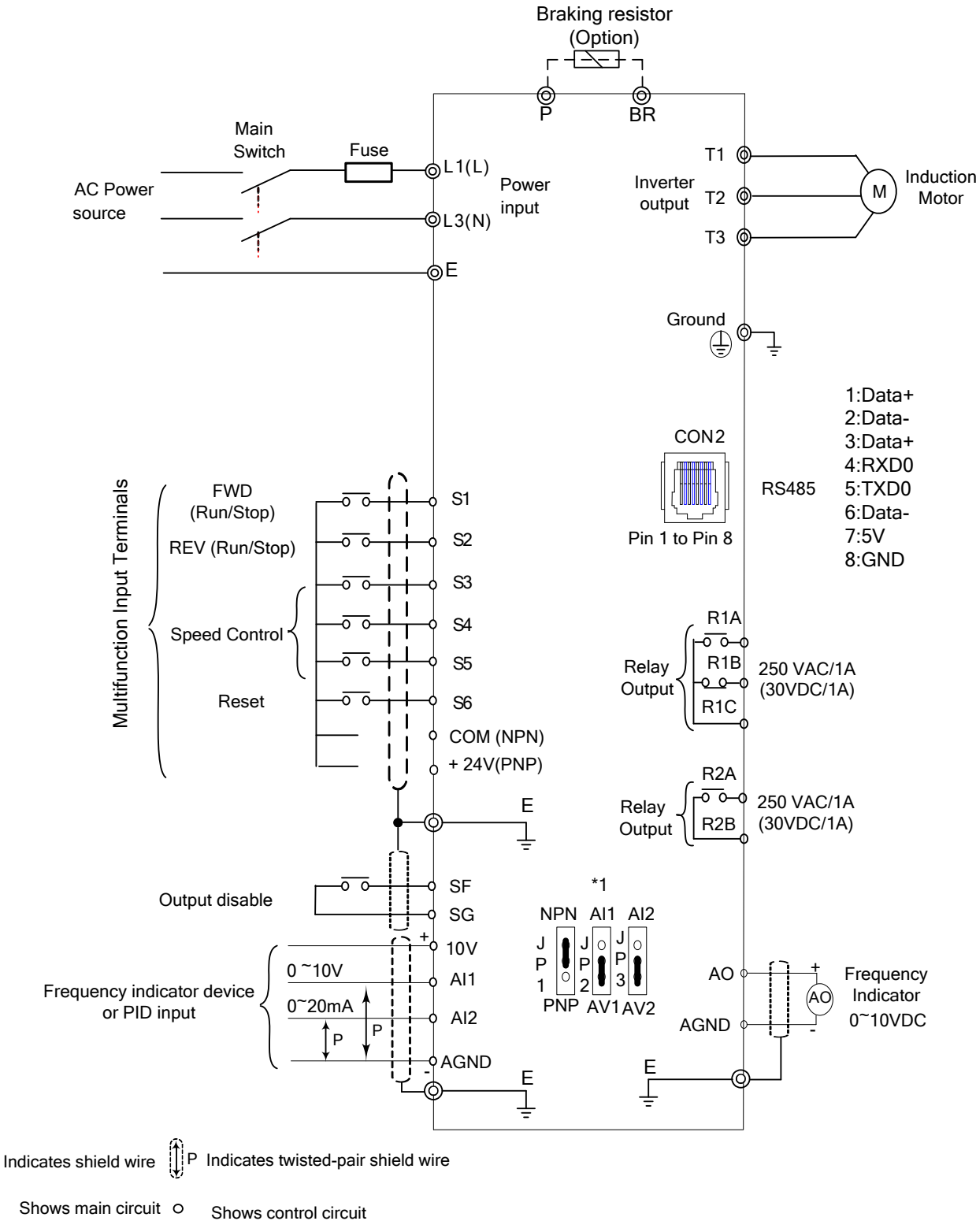

\*1: JP1:NPN/PNP selection, JP2:AI1 0~10V/0~20mA selection, JP3:AI2 0~10V/0~20mA selection

#### **Model: 200V: E510-2P5-H1F (N4S) / E510-201-H1F (N4S) / E510-202-H1F (N4S) / E510-203-H1F (N4S)**

### **Three phase**

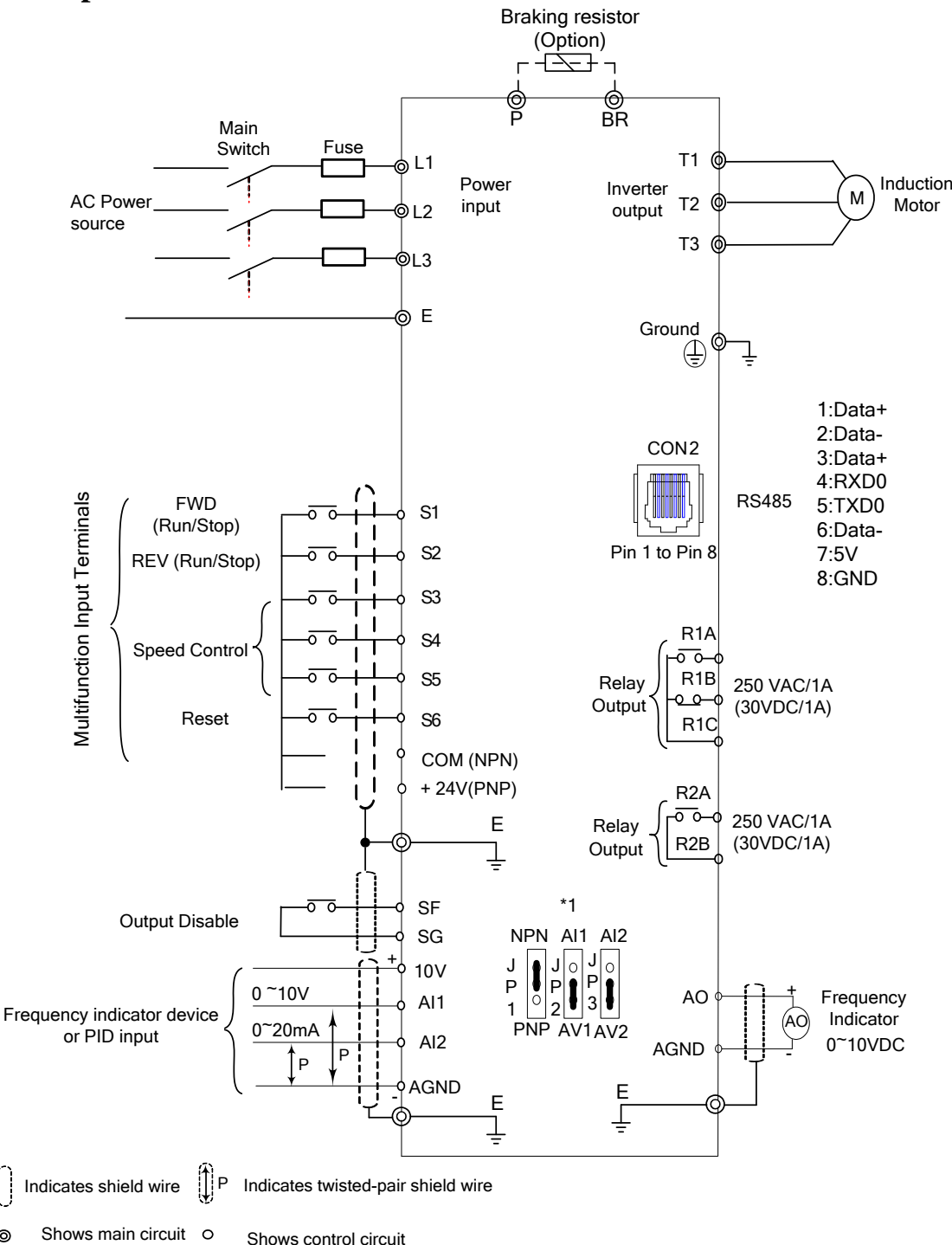

\*1: JP1:NPN/PNP selection, JP2:AI1 0~10V/0~20mA selection, JP3:AI2 0~10V/0~20mA selection

**Model:**

Н

 $\circ$ 

**200V: E510-202-H3 (N4) / E510-205-H3 (N4) / E510-208-H3 (N4) / E510-210-H3 (N4) / E510-215-H3 (N4) / E510-220-H3 (N4)**

**400V: E510-401-H3F (N4S) / E510-402-H3F (N4S) / E510-403-H3F (N4S) / E510-405-H3F (N4S) / E510- 408-H3F (N4S) / E510-410-H3F (N4S) / E510-415-H3F (N4S) / E510-420-H3(F) (N4) / E510-425- H3(F) (N4)**